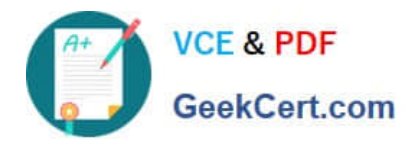

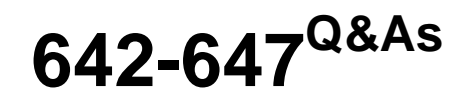

Deploying Cisco ASA VPN Solutions (VPN v1.0)

## **Pass Cisco 642-647 Exam with 100% Guarantee**

Free Download Real Questions & Answers **PDF** and **VCE** file from:

**https://www.geekcert.com/642-647.html**

100% Passing Guarantee 100% Money Back Assurance

Following Questions and Answers are all new published by Cisco Official Exam Center

**C** Instant Download After Purchase

**83 100% Money Back Guarantee** 

365 Days Free Update

800,000+ Satisfied Customers

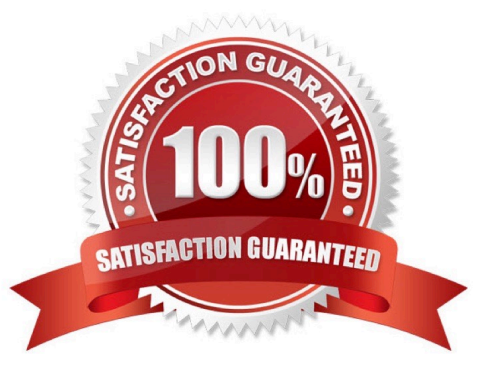

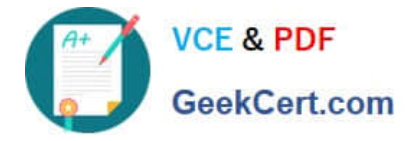

#### **QUESTION 1**

Refer to the exhibit.

### access-list outside\_cryptomap\_1 line 1 extended deny tcp any host 10.0.4.4 eq https access-list outside\_cryptomap\_1 line 1 extended permit tcp any host 10.0.4.0 255.255.255.0 e crypto map outside\_map 1 match address outside\_cryptomap\_1

In the CLI snippet that is shown, what is the function of the deny option in the access list?

A. When set in conjunction with outbound connection-type bidirectional, its function is to prevent the specified traffic from being protected by the crypto map entry.

B. When set in conjunction with connection-type originate-only, its function is to instruct the Cisco ASA to deny specific inbound traffic if it is not encrypted.

C. When set in conjunction with outbound connection-type answer-only, its function is to instruct the Cisco ASA to deny specific outbound traffic if it is not encrypted.

D. When set in conjunction with connection-type originate-only, its function is to cause all IP traffic that matches the specified conditions to be protected by the crypto map.

Correct Answer: A

#### **QUESTION 2**

For clientless SSL VPN users, bookmarks can be assigned to their portal. What are three methods for assigning bookmarks? (Choose three.)

- A. connection profiles
- B. group policies
- C. XML profiles
- D. LDAP or RADIUS attributes
- E. the portal customization tool
- F. user policies

Correct Answer: BDF

#### **QUESTION 3**

Refer to the exhibit.

#### **https://www.geekcert.com/642-647.html** 2021 Latest geekcert 642-647 PDF and VCE dumps Download

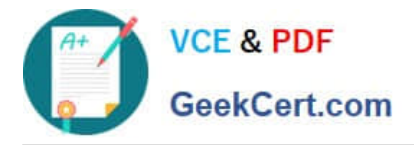

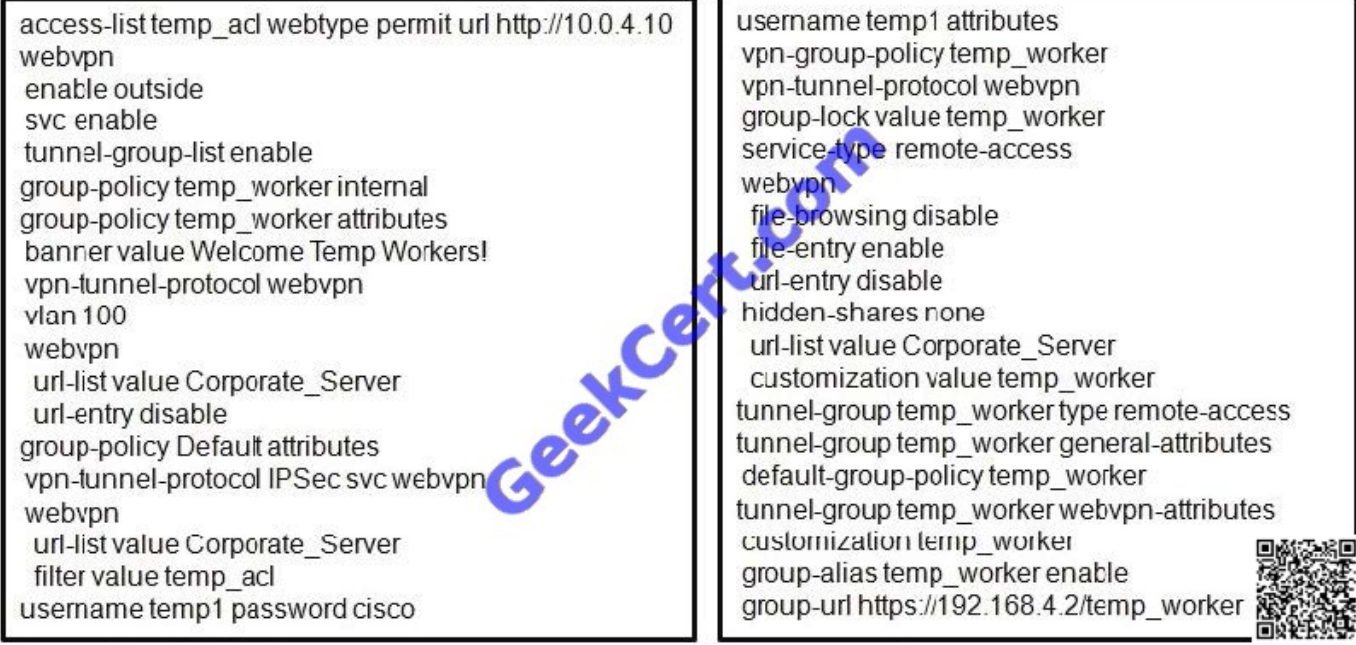

A junior network engineer configured the corporate Cisco ASA appliance to accommodate a new temporary worker. For security reasons, the IT department wants to restrict the internal network access of the new temporary worker to the corporate server, with an IP address of 10.0.4.10. After the junior network engineer finished the configuration, an IT security specialist tested the account of the temporary worker. The tester was able to access the URLs of additional secure servers from the WebVPN user account of the temporary worker.

What did the junior network engineer configure incorrectly?

- A. The ACL was configured incorrectly.
- B. The ACL was applied incorrectly or was not applied.
- C. Network browsing was not restricted on the temporary worker group policy.
- D. Network browsing was not restricted on the temporary worker user policy.

Correct Answer: B

#### **QUESTION 4**

A remote user who establishes a clientless SSL VPN session is presented with a web page. The administrator has the option to customize the "look and feel" of the page. What are three components of the VPN Customization Editor? (Choose three.)

- A. Application page
- B. Logon page
- C. Networking page
- D. Logout page
- E. Home page

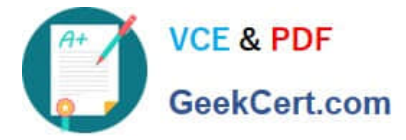

F. Portal page

Correct Answer: BDF

#### **QUESTION 5**

Your corporate finance department purchased a new non-web-based TCP application tool to run on one of its servers. Certain finance employees need remote access to the software during nonbusiness hours. These employees do not have "admin" privileges to their PCs.

What is the correct way to configure the SSL VPN tunnel to allow this application to run?

A. Configure a smart tunnel for the application.

B. Configure a "finance tool" VNC bookmark on the employee clientless SSL VPN portal.

C. Configure the plug-in that best fits the application.

D. Configure the Cisco ASA appliance to download the Cisco AnyConnect SSL VPN Client to the finance employee each time an SSL VPN tunnel is established.

Correct Answer: A

[642-647 PDF Dumps](https://www.geekcert.com/642-647.html) [642-647 Exam Questions](https://www.geekcert.com/642-647.html) [642-647 Braindumps](https://www.geekcert.com/642-647.html)

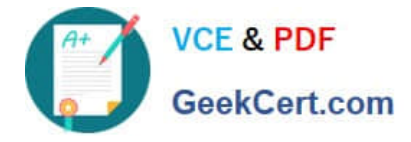

To Read the Whole Q&As, please purchase the Complete Version from Our website.

# **Try our product !**

100% Guaranteed Success 100% Money Back Guarantee 365 Days Free Update Instant Download After Purchase 24x7 Customer Support Average 99.9% Success Rate More than 800,000 Satisfied Customers Worldwide Multi-Platform capabilities - Windows, Mac, Android, iPhone, iPod, iPad, Kindle

We provide exam PDF and VCE of Cisco, Microsoft, IBM, CompTIA, Oracle and other IT Certifications. You can view Vendor list of All Certification Exams offered:

#### https://www.geekcert.com/allproducts

### **Need Help**

Please provide as much detail as possible so we can best assist you. To update a previously submitted ticket:

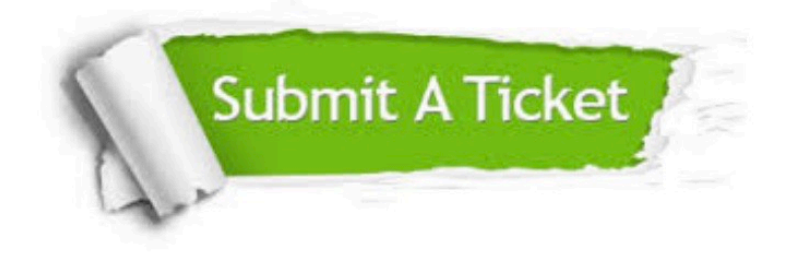

#### **One Year Free Update**

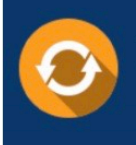

Free update is available within One fear after your purchase. After One Year, you will get 50% discounts for updating. And we are proud to .<br>oast a 24/7 efficient Customer upport system via Email

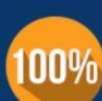

**Money Back Guarantee** To ensure that you are spending on

quality products, we provide 100% money back guarantee for 30 days from the date of purchase

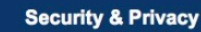

We respect customer privacy. We use McAfee's security service to provide you with utmost security for vour personal information & peace of mind.

Any charges made through this site will appear as Global Simulators Limited. All trademarks are the property of their respective owners. Copyright © geekcert, All Rights Reserved.